# **supervision-psin - Tâche #11748**

Scénario # 11515 (Terminé (Sprint)): Qualification des remontées d'info infocentre

# **Infocentre : erreur dans le template cron-infocentre : manque répertoire scripts**

22/05/2015 10:05 - Emmanuel IHRY

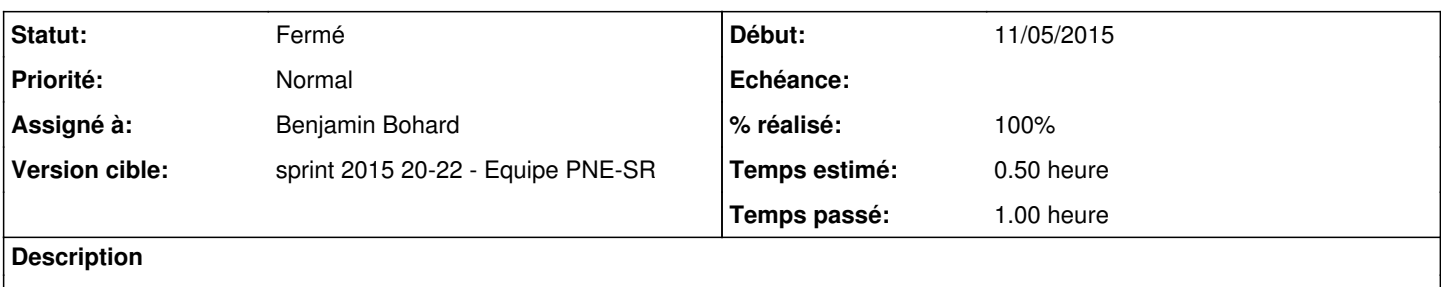

#### **Révisions associées**

### **Révision 75a2e20f - 22/05/2015 16:50 - Benjamin Bohard**

Fournir le bon chemin du script à exécuter dans le cron.

Ref #11748

### **Révision 710e015a - 22/05/2015 16:55 - Benjamin Bohard**

Fournir le bon chemin du script à exécuter dans le cron.

Ref #11748

### **Révision 2c883523 - 26/05/2015 15:50 - Benjamin Bohard**

Attribuer les bons droits pour la tâche planifiée d'infocentre.

Ref #11748

### **Révision eaad4e6d - 26/05/2015 15:53 - Benjamin Bohard**

Attribuer les bons droits pour la tâche planifiée d'infocentre.

Ref #11748

### **Historique**

### **#1 - 22/05/2015 10:07 - Emmanuel IHRY**

*- Sujet changé de Infocentre : erreur dans le template cron-infocentre à Infocentre : erreur dans le template cron-infocentre : manque répertoire scripts*

*- Distribution changé de EOLE 2.5 à EOLE 2.4*

Il semble qu'il y ait une erreur dans le template CRON : il manque le répertoire scripts /root/infocentre/infocentre.py --> /root/scripts/infocentre/infocentre.py /root/infocentre/variables/variables.ini --> /root/scripts/infocentre/variables/variables.ini

```
cat /usr/share/eole/creole/distrib/cron-infocentre
%def add_line(heure_remontee)
%if %%heure_remontee >= 24
%set %%heure_remontee -= 24
%end if
%%infocentre_min_remontee %%heure_remontee * * * root /root/infocentre/infocentre.py -s %%infocentre_adresse -
```
f /root/infocentre/variables/variables.ini %end def

```
%set %%heure_remontee = %%int(%%infocentre_heure_remontee)
%set %%heure remontee += %%int(%%infocentre decalage)
%%add_line(%%heure_remontee)
%if %%int(%%infocentre_number) == 2
%set %%heure_remontee += 12
%%add_line(%%heure_remontee)
%end if
%if %%int(%%infocentre_number) == 3
%set %%heure_remontee += 8
%%add_line(%%heure_remontee)
%set %%heure remontee += 8
%%add_line(%%heure_remontee)
%end if
```
## **#2 - 22/05/2015 10:59 - Benjamin Bohard**

- *Statut changé de Nouveau à Résolu*
- *% réalisé changé de 0 à 100*
- *Temps estimé mis à 0.50 h*
- *Restant à faire (heures) mis à 0.0*

L'option est bien présente en 2.4.1 (et en 2.3)

### **#3 - 22/05/2015 16:58 - Benjamin Bohard**

- *Statut changé de Résolu à En cours*
- *% réalisé changé de 100 à 0*
- *Restant à faire (heures) changé de 0.0 à 0.5*

### **#4 - 22/05/2015 17:15 - Benjamin Bohard**

- *Statut changé de En cours à Résolu*
- *% réalisé changé de 0 à 100*
- *Restant à faire (heures) changé de 0.5 à 0.25*

### **#5 - 22/05/2015 17:43 - Emmanuel IHRY**

Ok en 2.3.15, à revérifier en 2.4

#### **#6 - 26/05/2015 15:33 - Emmanuel IHRY**

- *Statut changé de Résolu à Fermé*
- *Restant à faire (heures) changé de 0.25 à 0.0*

OK pour la version 2.4